Date: July 10, 2006 To: T10 Committee (SCSI) From: George Penokie (IBM) Subject: SAS-2: Multiple Broadcasts on Reset

# **Overview**

SAS requires that two BROADCAST primitives be issued if a link reset or a hard reset occurs on a link. The first occurs at the start of the reset sequence and the second occurs on completion of the reset sequence.

This creates problems in at least two cases when JBOD SAS devices are connected to a RAID implementation:

- a) when there are multiple RAIDed initiators attached on the SAS domain; and
- b) anytime discovery is initiated.

The problem is that anytime a RAID initiator does a discovery (e.g., as the result of a BROADCAST) and finds out a drive has disappeared, it will mark that drive as missing thereby causing the RAID to become exposed. If a drive reappears in a subsequent discovery (e.g., as the result of receiving a second BROADCAST) a rebuild is initiated.

In the case where a RAID initiator issues a Hard Reset as part of a recovery process, that RAID initiator knows it will receive two BROADCASTs so it could ignore the first one and only do a discovery on the second BROADCAST. However, there is no way to tell the other initiators to ignore a BROADCAST. As a result the first BROADCAST would cause any RAID initiator that does not know about the reset to start a discovery and it my find the drive being reset is missing, causing it to mark the RAID as exposed. When that RAID initiator sees the second BROADCAST it will start another discovery and will find the same drive is there but it's already to late and the damage has been done.

This proposal recommends a new NEGOTIATED PHYSICAL LINK RATE field value that would indicate if a phy is the process of responding to a PHY CONTROL function, LINK RESET phy operation, or HARD RESET phy operation.

This proposal recommends a new function response code to be returned for a SMP DESCOVER function and a SMP DESCOVER LIST function that would indicate the phy is busy and should be checked later to determine what is attached.

There is also a RETRY DELAY TIMER field that contains a recommended time to wait before retrying the SMP DESCOVER function or the SMP DESCOVER LIST function.

The recommended changes needed to incorporate this change into SAS-2 are as indicated below.

# **SAS-2 changes**

## **4.7 Discover process**

## <span id="page-0-0"></span>**4.7.1 Discover process overview**

Management application clients direct an SMP initiator port to request SMP functions from an SMP target port. Management application clients are located in every SAS initiator device and every self-configuring expander device. The discover process is the process of:

- a) discovering all the SAS devices and expander devices in the SAS domain (i.e., determining their device types, SAS addresses, and supported protocols); and
- b) configuring routing tables in the expander devices as needed.

A management application client performing the discover process shall perform a level-order (i.e., breadth-first) traversal of the SAS domain. The order of traversal shall be to discover:

- 1) the device(s) to which the device containing the management application client is attached;
- 2) if an attached device is an expander device, every device attached to that expander device; and

3) for each expander device found, every device attached to that expander device.

This order is repeated until all expander devices have been traversed. If the management application client is inside an expander device, then the process shall be repeated on each expander port.

Figure 1 shows an example of level-order traversal.

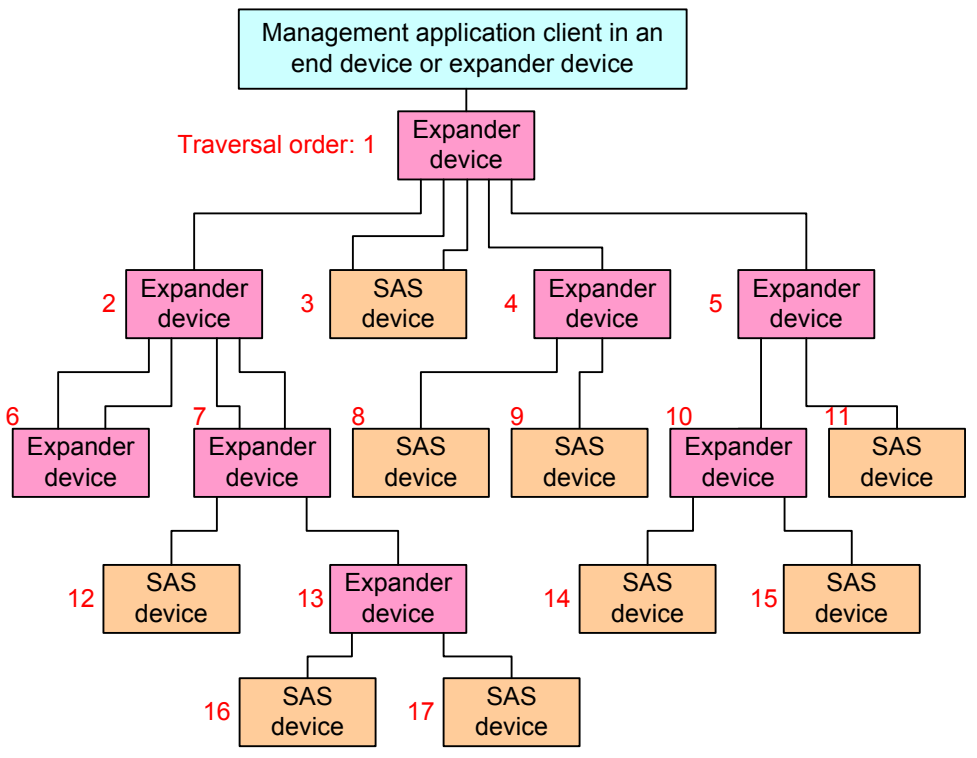

Note: Assume that the phy with the lowest phy identifier in each expander device is on the top right, and the remaining phys have increasing phy identifiers assigned in a counter-clockwise direction

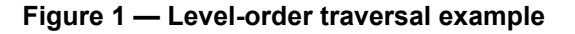

The management application client determines whether an expander device or SAS device is attached at each point in the traversal. For the first device (i.e., the device directly attached), this is determined from the DEVICE TYPE field in the IDENTIFY address frame information received by the phy that the management application client is using. For other devices (i.e., devices not directly attached), this is determined from ATTACHED DEVICE TYPE field the SMP DISCOVER response (see 10.4.3.5) and the SMP DISCOVER LIST response (see 10.4.3.11.3).

If an expander device is attached, the management application client shall use the SMP REPORT GENERAL function (see 10.4.3.3) to determine how many phys are in the expander device and then use the SMP DISCOVER function (see 10.4.3.5) or the SMP DISCOVER LIST function (see 10.4.3.11) to determine what is attached to each expander phy (e.g., the device type, SAS address, and supported protocol(s)).

If the expander device's CONFIGURABLE ROUTE TABLE bit is set to one in the SMP REPORT GENERAL response, its own management application client shall configure its own expander route table as described in 4.7.3 and 4.7.4.

If a self-configuring expander device's CONFIGURING bit is set to one in the SMP REPORT GENERAL response, connection requests for destination ports two or more levels beyond the self-configuring expander device may result in responses such as OPEN\_REJECT (NO DESTINATION) (see 7.2.5.12). If a management application client (e.g., in an end device) detects a self-configuring expander device with the CONFIGURING bit set to one, the SAS port shall stop the I\_T Nexus Loss timer for I\_T nexuses involving such destination ports as long as the CONFIGURING bit is set to one (see 8.2.2.1).

If a SAS device is attached, the discover process is not required to obtain any more information about the SAS device. Additional discovery software may access that SAS device, however:

- a) if the SAS device supports an SMP target port, the management application client may use SMP functions (e.g., REPORT GENERAL and REPORT MANUFACTURER INFORMATION) to determine additional information about the SAS target device;
- b) if the SAS device supports an SSP target port, a SCSI application client may transmit SCSI commands (e.g., INQUIRY and REPORT LUNS) to determine additional information about the SCSI target device; and
- c) if the end device supports an STP target port, an ATA application client may transmit ATA commands (e.g., IDENTIFY DEVICE and IDENTIFY PACKET DEVICE) to determine additional information about the ATA device.

The result of the discover process is that the management application client has the necessary information (e.g., the device type, SAS address, and supported protocol(s)) to communicate with each SAS device and expander device in the SAS domain and each configurable expander device is configured with the necessary expander route entries to allow routing of connection requests through the SAS domain.

If the discover process occurs and any phy within the target expander device is in the process of a link reset sequence resulting from a PHY CONTROL function, LINK RESET phy operation, or HARD RESET phy operation processes of link reset sequence, then any SMP DISCOVER function (see 10.4.3.5) or any SMP DISCOVER LIST function (see 10.4.3.11) should shall return the NEGOTIATED PHYSICAL LINK RATE field set to RESET\_IN\_PROGRESS (see table 7). be terminated with a function result of PHY BUSY with the RETRY-DELAY TIMER field set to a length of time that the management application client should wait before retrying the discover process.

Annex L contains an example implementation of how a management application client may perform the discover process.

The discover process may be aborted prior to completion and restarted if there is an indication that it may be based on incorrect information (e.g., reception of a Broadcast (Change) or a change in the EXPANDER CHANGE COUNT field returned in an SMP response).

## <span id="page-2-0"></span>**10.4.3.2 SMP function response frame format**

An SMP response frame is sent by an SMP target port in response to an SMP request frame. Table 1 defines the SMP response frame format.

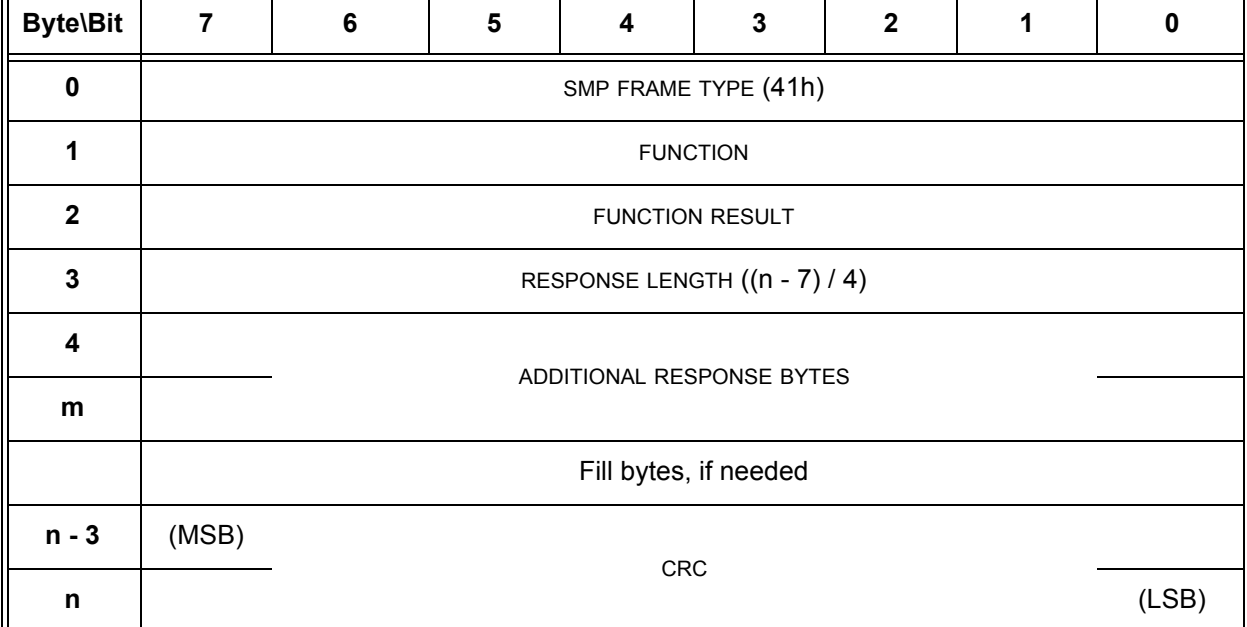

#### **Table 1 — SMP response frame format**

The SMP FRAME TYPE field is included in each frame format defined in this clause, although that field is parsed by the SMP transport layer (see 9.4). The SMP FRAME TYPE field is set to 41h.

The FUNCTION field indicates the SMP function to which this frame is a response, and is defined in table 197 in 10.4.3.1.

The FUNCTION RESULT field is defined in table 2.

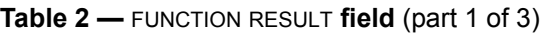

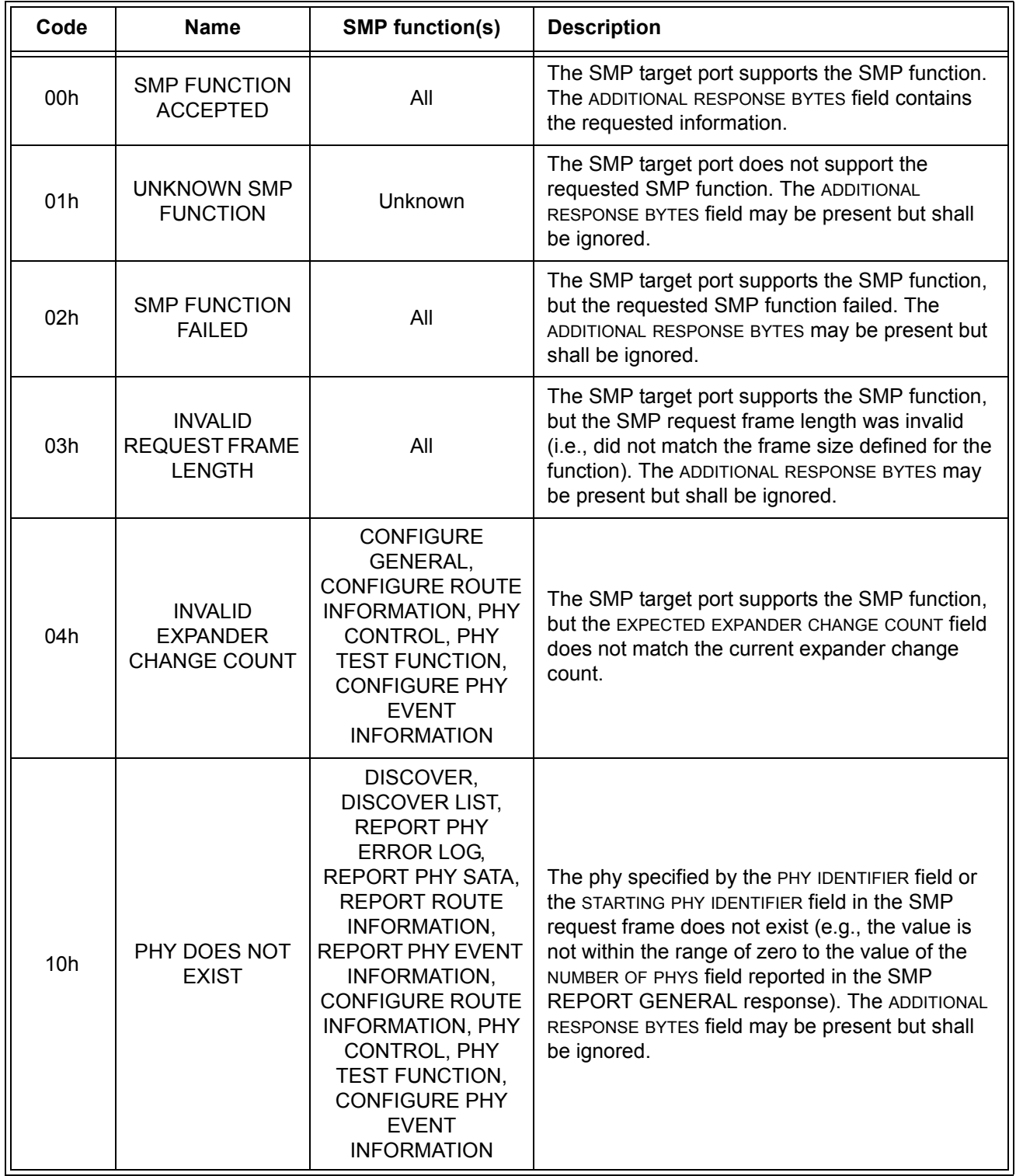

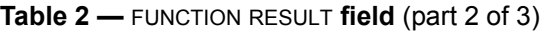

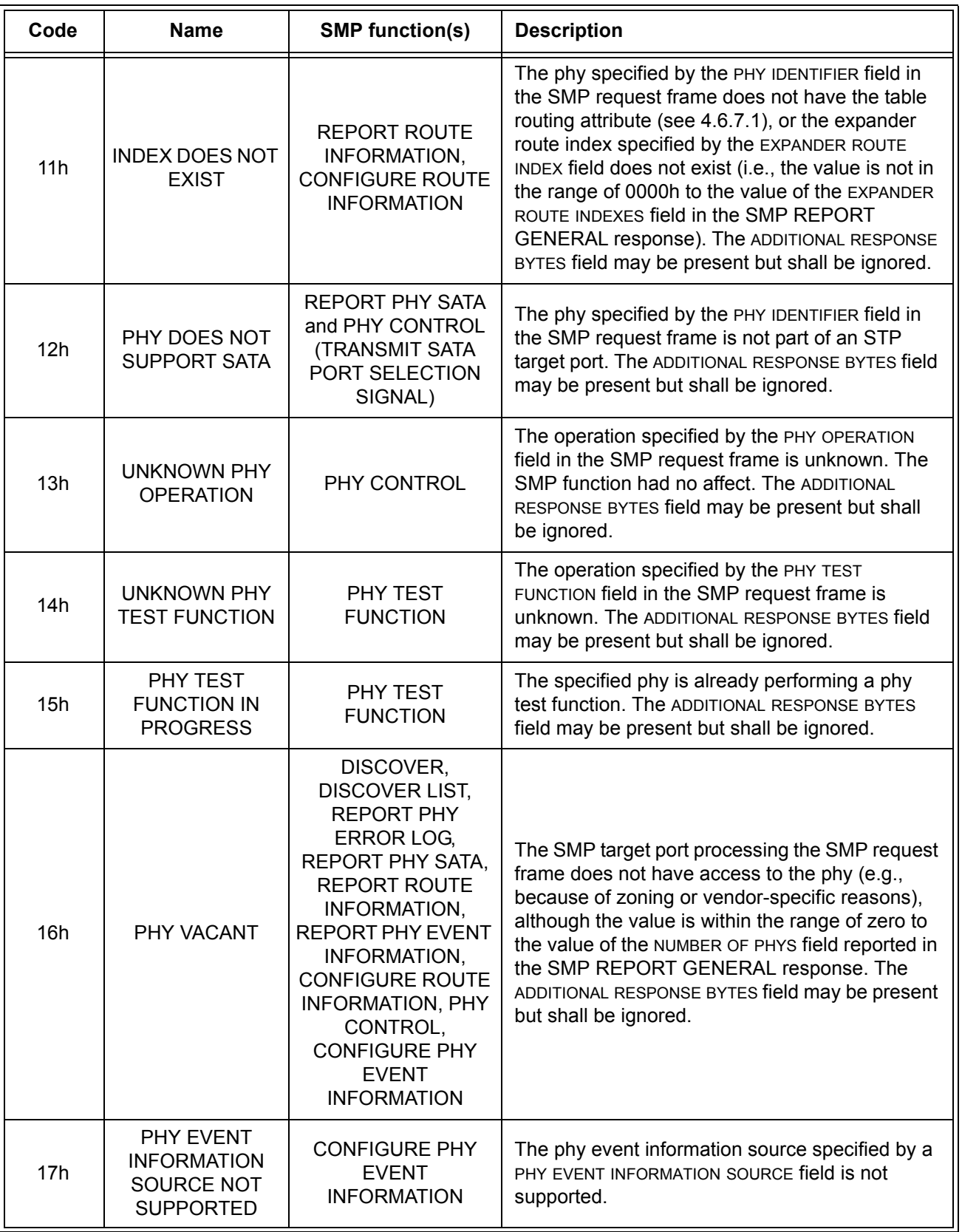

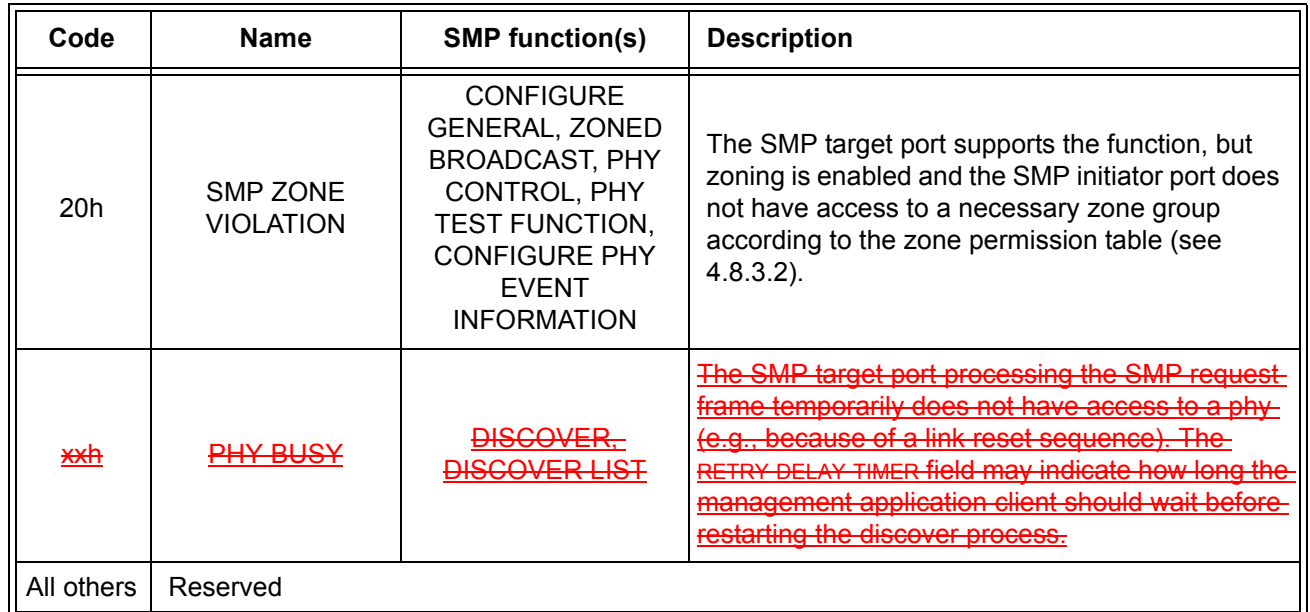

#### **Table 2 —** FUNCTION RESULT **field** (part 3 of 3)

The RESPONSE LENGTH field indicates the number of dwords that follow, not including the CRC field. For compatibility with previous versions of this standard, a RESPONSE LENGTH field set to 00h sometimes indicates a non-zero number of dwords; this is defined in the function description.

The ADDITIONAL RESPONSE BYTES field definition depends on the SMP function requested. The maximum size of the ADDITIONAL RESPONSE BYTES field is 1 024 bytes, making the maximum size of the frame 1 032 bytes  $(i.e., 1 024 bytes of data + 4 bytes of header + 4 bytes of CRC).$ 

Fill bytes shall be included after the ADDITIONAL RESPONSE BYTES field so the CRC field is aligned on a four byte boundary. The contents of the fill bytes are vendor specific.

The CRC field is included in each response frame format defined in this clause, although that field is defined by the SMP transport layer (see 9.4.1) and parsed by the SMP link layer (see 7.18).

## <span id="page-5-0"></span>**10.4.3.5 DISCOVER function**

The DISCOVER function returns information about the specified phy. This SMP function provides information from the IDENTIFY address frame received by the phy and additional phy-specific information. This SMP function shall be implemented by all SMP target ports.

NOTE 1 - The DISCOVER LIST function [\(see 10.4.3.11\)](#page-11-0) returns information about one or more phys.

Table 3 defines the request format.

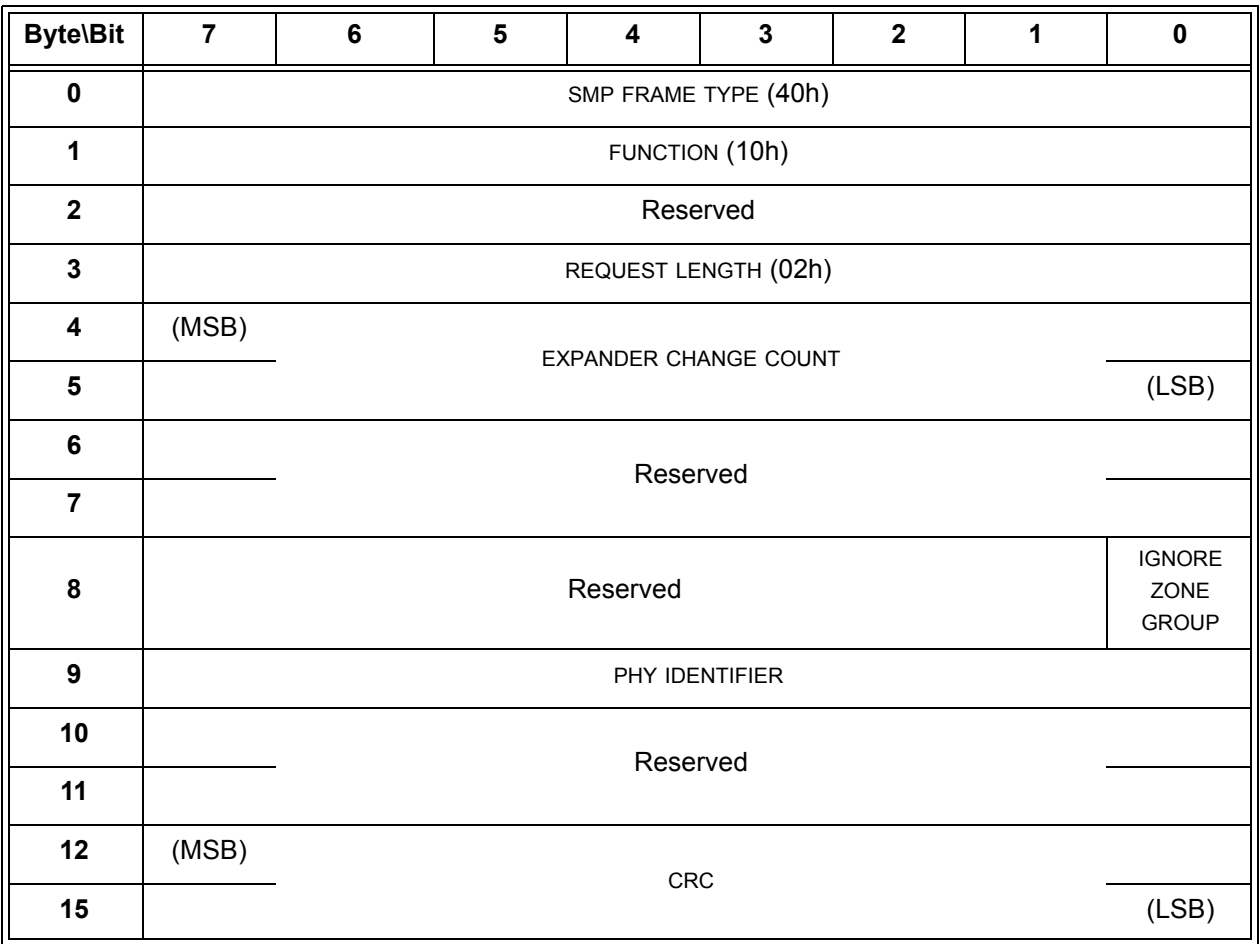

#### **Table 3 — DISCOVER request**

The SMP FRAME TYPE field shall be set to 40h.

The FUNCTION field shall be set to 10h.

The REQUEST LENGTH field shall be set to 02h. For compatibility with previous versions of this standard, a REQUEST LENGTH field set to 00h specifies that there are 2 dwords before the CRC field.

An IGNORE ZONE GROUP bit set to one specifies that the SMP target port shall return information about the specified phy (i.e., the phy specified by the PHY IDENTIFIER field) regardless of the zone permission table.

An IGNORE ZONE GROUP bit set to zero specifies that the SMP target port shall:

- a) if the SMP initiator port has access to the specified phy based on the zone permission table, return the requested information; and
- b) if the SMP initiator port does not have access to the specified phy, return a function result of PHY VACANT in the response frame.

The PHY IDENTIFIER field specifies the phy (see 4.2.7) for which the information is being requested.

The CRC field is defined in 10.4.3.1.

Table 4 defines the response format.

 $\overline{\mathbf{I}}$ 

**Table 4 — DISCOVER response** (part 1 of 2)

| <b>Byte\Bit</b> | $\overline{7}$                                                                         | 6                                       | 5                    | 4 | $\mathbf 3$                                       | $\mathbf{2}$                                      | 1                                         | $\pmb{0}$                             |  |
|-----------------|----------------------------------------------------------------------------------------|-----------------------------------------|----------------------|---|---------------------------------------------------|---------------------------------------------------|-------------------------------------------|---------------------------------------|--|
| $\pmb{0}$       | SMP FRAME TYPE (41h)                                                                   |                                         |                      |   |                                                   |                                                   |                                           |                                       |  |
| $\mathbf 1$     | FUNCTION (10h)                                                                         |                                         |                      |   |                                                   |                                                   |                                           |                                       |  |
| $\mathbf{2}$    | <b>FUNCTION RESULT</b>                                                                 |                                         |                      |   |                                                   |                                                   |                                           |                                       |  |
| $\mathbf 3$     |                                                                                        |                                         |                      |   | RESPONSE LENGTH (OFh)                             |                                                   |                                           |                                       |  |
| 4               | (MSB)                                                                                  |                                         |                      |   |                                                   |                                                   |                                           |                                       |  |
| 5               | <b>EXPANDER CHANGE COUNT</b><br>(LSB)                                                  |                                         |                      |   |                                                   |                                                   |                                           |                                       |  |
| $\bf 6$         |                                                                                        | <b>RETRY DELAY TIMER field</b> Reserved |                      |   |                                                   |                                                   |                                           |                                       |  |
| $\overline{7}$  |                                                                                        |                                         |                      |   |                                                   |                                                   |                                           |                                       |  |
| 8               |                                                                                        |                                         |                      |   | Reserved                                          |                                                   |                                           |                                       |  |
| 9               |                                                                                        |                                         |                      |   | PHY IDENTIFIER                                    |                                                   |                                           |                                       |  |
| 10              |                                                                                        | Reserved                                |                      |   |                                                   |                                                   |                                           |                                       |  |
| 11              |                                                                                        |                                         |                      |   |                                                   |                                                   |                                           |                                       |  |
| 12              | Reserved                                                                               |                                         | ATTACHED DEVICE TYPE |   | Reserved                                          |                                                   |                                           |                                       |  |
| 13              |                                                                                        | Reserved                                |                      |   |                                                   |                                                   | NEGOTIATED PHYSICAL LINK RATE             |                                       |  |
| 14              |                                                                                        | Reserved                                |                      |   | <b>ATTACHED</b><br><b>SSP</b><br><b>INITIATOR</b> | <b>ATTACHED</b><br><b>STP</b><br><b>INITIATOR</b> | <b>ATTACHED</b><br>SMP INITIATOR          | <b>ATTACHED</b><br>SATA HOST          |  |
| 15              | <b>ATTACHED</b><br><b>SATA</b><br><b>PORT</b><br>SELECTOR                              | Reserved                                |                      |   | <b>ATTACHED</b><br><b>SSP</b><br><b>TARGET</b>    | <b>ATTACHED</b><br>STP TARGET                     | <b>ATTACHED</b><br>SMP TARGET             | <b>ATTACHED</b><br><b>SATA DEVICE</b> |  |
| 16              |                                                                                        |                                         |                      |   |                                                   |                                                   |                                           |                                       |  |
| 23              | <b>SAS ADDRESS</b>                                                                     |                                         |                      |   |                                                   |                                                   |                                           |                                       |  |
| 24              |                                                                                        | <b>ATTACHED SAS ADDRESS</b>             |                      |   |                                                   |                                                   |                                           |                                       |  |
| 31              |                                                                                        |                                         |                      |   |                                                   |                                                   |                                           |                                       |  |
| 32              | ATTACHED PHY IDENTIFIER                                                                |                                         |                      |   |                                                   |                                                   |                                           |                                       |  |
| 33              | Reserved                                                                               |                                         |                      |   |                                                   |                                                   | <b>ATTACHED</b><br>BREAK_REPLY<br>CAPABLE |                                       |  |
| 34              |                                                                                        |                                         |                      |   |                                                   |                                                   |                                           |                                       |  |
| 39              | Reserved                                                                               |                                         |                      |   |                                                   |                                                   |                                           |                                       |  |
| 40              | PROGRAMMED MINIMUM PHYSICAL LINK<br>HARDWARE MINIMUM PHYSICAL LINK RATE<br><b>RATE</b> |                                         |                      |   |                                                   |                                                   |                                           |                                       |  |
| 41              | PROGRAMMED MAXIMUM PHYSICAL LINK<br>HARDWARE MAXIMUM PHYSICAL LINK RATE<br><b>RATE</b> |                                         |                      |   |                                                   |                                                   |                                           |                                       |  |
| 42              | PHY CHANGE COUNT                                                                       |                                         |                      |   |                                                   |                                                   |                                           |                                       |  |

| <b>Byte\Bit</b> | $\overline{7}$        | $6\phantom{1}$       | 5        | $\overline{\mathbf{4}}$ | $\overline{\mathbf{3}}$                   | $\overline{2}$                            | 1                            | $\mathbf 0$                     |  |
|-----------------|-----------------------|----------------------|----------|-------------------------|-------------------------------------------|-------------------------------------------|------------------------------|---------------------------------|--|
| 43              | <b>VIRTUAL</b><br>PHY |                      | Reserved |                         | PARTIAL PATHWAY TIMEOUT VALUE             |                                           |                              |                                 |  |
| 44              |                       | Reserved             |          |                         | ROUTING ATTRIBUTE                         |                                           |                              |                                 |  |
| 45              | Reserved              |                      |          |                         |                                           | <b>CONNECTOR TYPE</b>                     |                              |                                 |  |
| 46              |                       |                      |          |                         | <b>CONNECTOR ELEMENT INDEX</b>            |                                           |                              |                                 |  |
| 47              |                       |                      |          |                         | CONNECTOR PHYSICAL LINK                   |                                           |                              |                                 |  |
| 48              |                       | Reserved             |          |                         |                                           |                                           |                              |                                 |  |
| 49              |                       |                      |          |                         |                                           |                                           |                              |                                 |  |
| 50              |                       |                      |          |                         |                                           |                                           |                              |                                 |  |
| 51              |                       | Vendor specific      |          |                         |                                           |                                           |                              |                                 |  |
| 52              |                       | ATTACHED DEVICE NAME |          |                         |                                           |                                           |                              |                                 |  |
| 59              |                       |                      |          |                         |                                           |                                           |                              |                                 |  |
| 60              |                       | Reserved             |          |                         | ZONE<br><b>ADDRESS</b><br><b>RESOLVED</b> | ZONE<br><b>GROUP</b><br><b>PERSISTENT</b> | ZONE<br><b>PARTICIPATING</b> | <b>ZONING</b><br><b>ENABLED</b> |  |
| 61              |                       |                      |          |                         |                                           |                                           |                              |                                 |  |
| 62              |                       | Reserved             |          |                         |                                           |                                           |                              |                                 |  |
| 63              |                       | ZONE GROUP           |          |                         |                                           |                                           |                              |                                 |  |
| 64              | (MSB)                 |                      |          |                         | <b>CRC</b>                                |                                           |                              |                                 |  |
| 67              |                       |                      |          |                         |                                           |                                           |                              | (LSB)                           |  |

**Table 4 — DISCOVER response** (part 2 of 2)

The SMP FRAME TYPE field shall be set to 41h.

The FUNCTION field shall be set to 10h.

The FUNCTION RESULT field is defined in [10.4.3.2.](#page-2-0)

The RESPONSE LENGTH field shall be set to 0Fh. For compatibility with previous versions of this standard, a RESPONSE LENGTH field set to 00h indicates that there are 12 dwords before the CRC field.

The EXPANDER CHANGE COUNT field is defined in the SMP REPORT GENERAL response (see 10.4.3.3).

The RETRY DELAY TIMER field is defined in table 5.

 $\blacksquare$ 

 $\blacksquare$ 

П

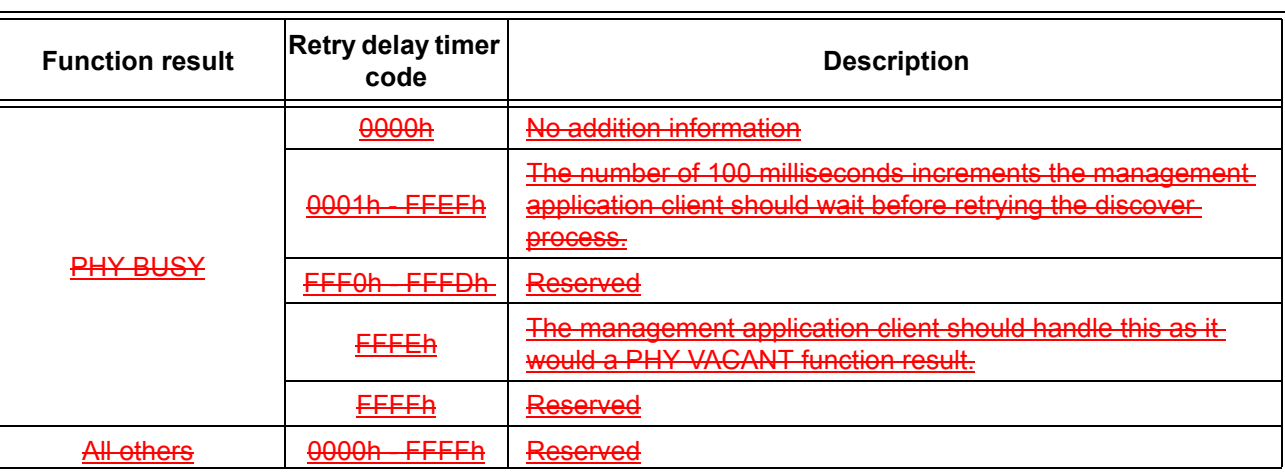

**Table 5 —** RETRY DELAY TIMER **field**

The PHY IDENTIFIER field indicates the phy for which physical configuration link information is being returned.

The ATTACHED DEVICE TYPE field indicates the DEVICE TYPE value received during the link reset sequence and is defined in table 6.

| Code       | <b>Description</b>     |  |  |  |  |
|------------|------------------------|--|--|--|--|
| 000b       | No device attached     |  |  |  |  |
| 001b       | End device             |  |  |  |  |
| 010b       | Edge expander device   |  |  |  |  |
| 011b       | Fanout expander device |  |  |  |  |
| All others | Reserved               |  |  |  |  |

**Table 6 —** ATTACHED DEVICE TYPE **field**

The ATTACHED DEVICE TYPE field shall only be set to a value other than 000b after:

- a) the identification sequence is complete if a SAS device or expander device is attached; or
- b) the initial Register Device to Host FIS has been received if a SATA phy is attached.

The NEGOTIATED PHYSICAL LINK RATE field is defined in table 7 and indicates the physical link rate negotiated during the link reset sequence and other conditions relating to the phy. The negotiated physical link rate may be less than the programmed minimum physical link rate or greater than the programmed maximum physical link rate if the programmed physical link rates have been changed since the last link reset sequence.

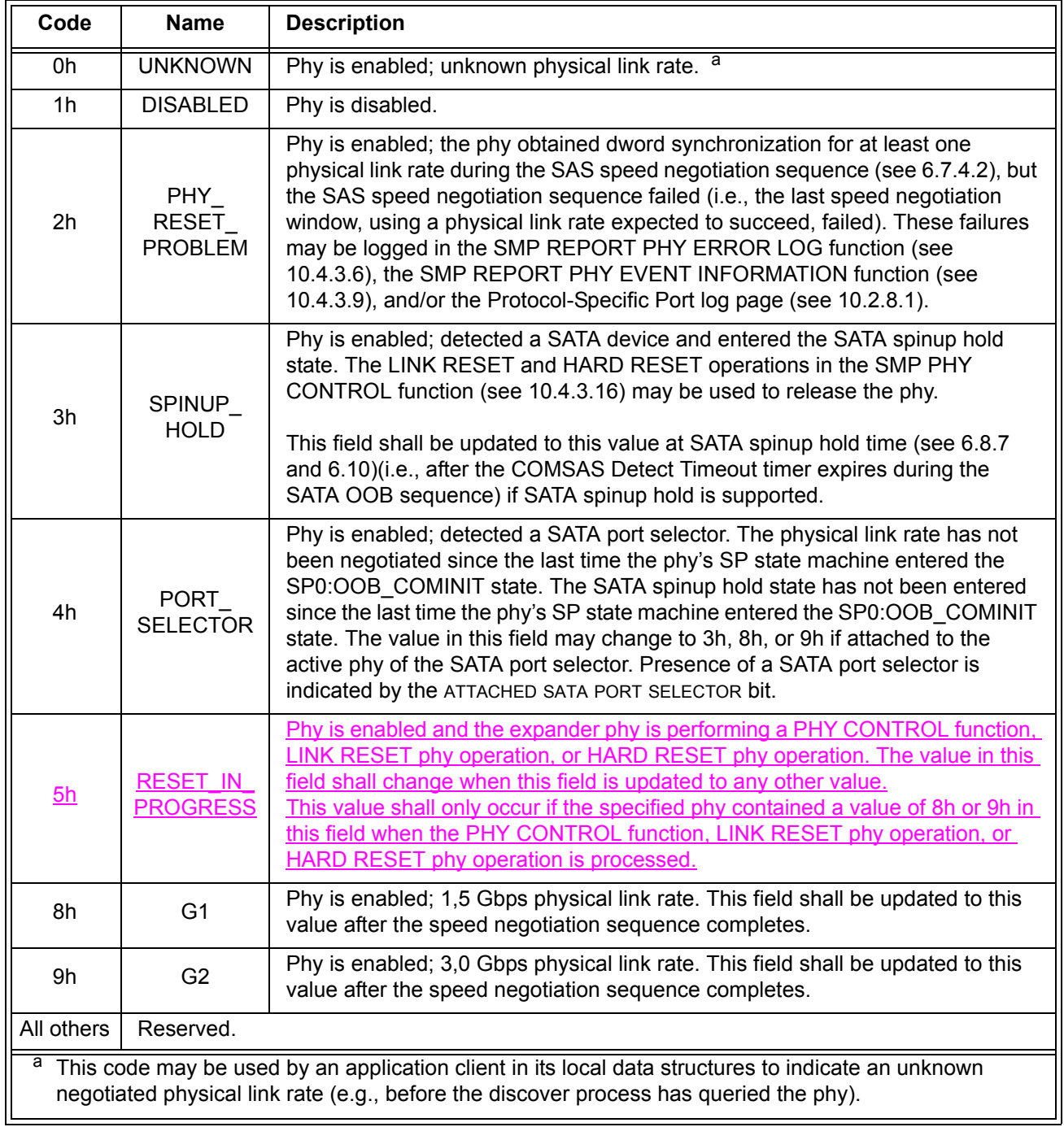

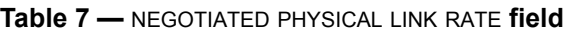

Table 8 describes the ATTACHED SATA PORT SELECTOR bit and the ATTACHED SATA DEVICE bit.

| <b>ATTACHED</b><br><b>SATA PORT</b><br>SELECTOR bit<br>value <sup>a b</sup>                                                                                                    | <b>ATTACHED</b><br><b>SATA</b><br>DEVICE bit<br>value <sup>c d</sup> | <b>Description</b>                                                                                                    |  |  |  |
|----------------------------------------------------------------------------------------------------|----------------------------------------------------------------------|----------------------------------------------------------------------------------------------------|--|--|--|
| $\mathbf 0$                                                                                                    | $\Omega$                                                             | Neither a SATA port selector nor a SATA device is attached and ready on the<br>selected phy.                                                                                                    |  |  |  |
| $\mathbf 0$                                                                                                    | 1                                                                    | The attached phy is a SATA device phy. No SATA port selector is present (i.e.,<br>the SP state machine did not detect COMWAKE in response to the initial<br>COMINIT, but sequenced through the normal (non-SATA port selector) SATA<br>device OOB sequence).                                                                             |  |  |  |
| 1                                                                                                    | $\Omega$                                                             | The attached phy is a SATA port selector host phy, and either:<br>the attached phy is the inactive host phy, or<br>a)<br>the attached phy is the active host phy and a SATA device is either not<br>b)<br>present or not ready behind the SATA port selector<br>(i.e., the SP state machine detected COMWAKE while waiting for COMINIT). |  |  |  |
| 1                                                                                                    | 1                                                                    | The attached phy is a SATA port selector's active host phy and a SATA device<br>is present behind the SATA port selector (i.e., the SP state machine detected<br>COMWAKE while waiting for COMINIT, timed out waiting for COMSAS, and<br>exchanged COMWAKE with an attached SATA device).                                                |  |  |  |
| <sup>a</sup> The ATTACHED SATA PORT SELECTOR bit is invalid if the NEGOTIATED PHYSICAL LINK RATE field is set to<br>UNKNOWN (i.e., 0h) <sub>a</sub> -or-DISABLED (i.e., 1h), or RESET_IN_PROGRESS (i.e., 5h).<br>b<br>Whenever the ATTACHED SATA PORT SELECTOR bit changes, the phy shall originate a Broadcast<br>(Change) (see 7.11).<br>с<br>For the purposes of the ATTACHED SATA DEVICE bit, the SATA port selector is not considered a SATA<br>device.<br>d<br>The ATTACHED SATA DEVICE bit shall be updated at SATA spin-up hold time (see 6.8.7 and 6.10). |                                                                      |                                                                                                    |  |  |  |

**Table 8 —** ATTACHED SATA PORT SELECTOR **and** ATTACHED SATA DEVICE **bits**

## <span id="page-11-0"></span>**10.4.3.11 DISCOVER LIST function**

 $\mathbf{I}$ 

## <span id="page-11-1"></span>**10.4.3.11.1 DISCOVER LIST function overview**

The DISCOVER LIST function returns information about the device (i.e., some fields from the REPORT GENERAL response (see 10.4.3.3)) and one or more phys (i.e., some fields from the DISCOVER response [\(see 10.4.3.5\)](#page-5-0)). This SMP function shall be implemented by all SMP target ports. This function is intended to provide the necessary information in a single SMP response for a self-configuring expander device to perform the discover process and configure its own expander routing table.

## **10.4.3.11.2 DISCOVER LIST request**

Table 9 defines the request format.

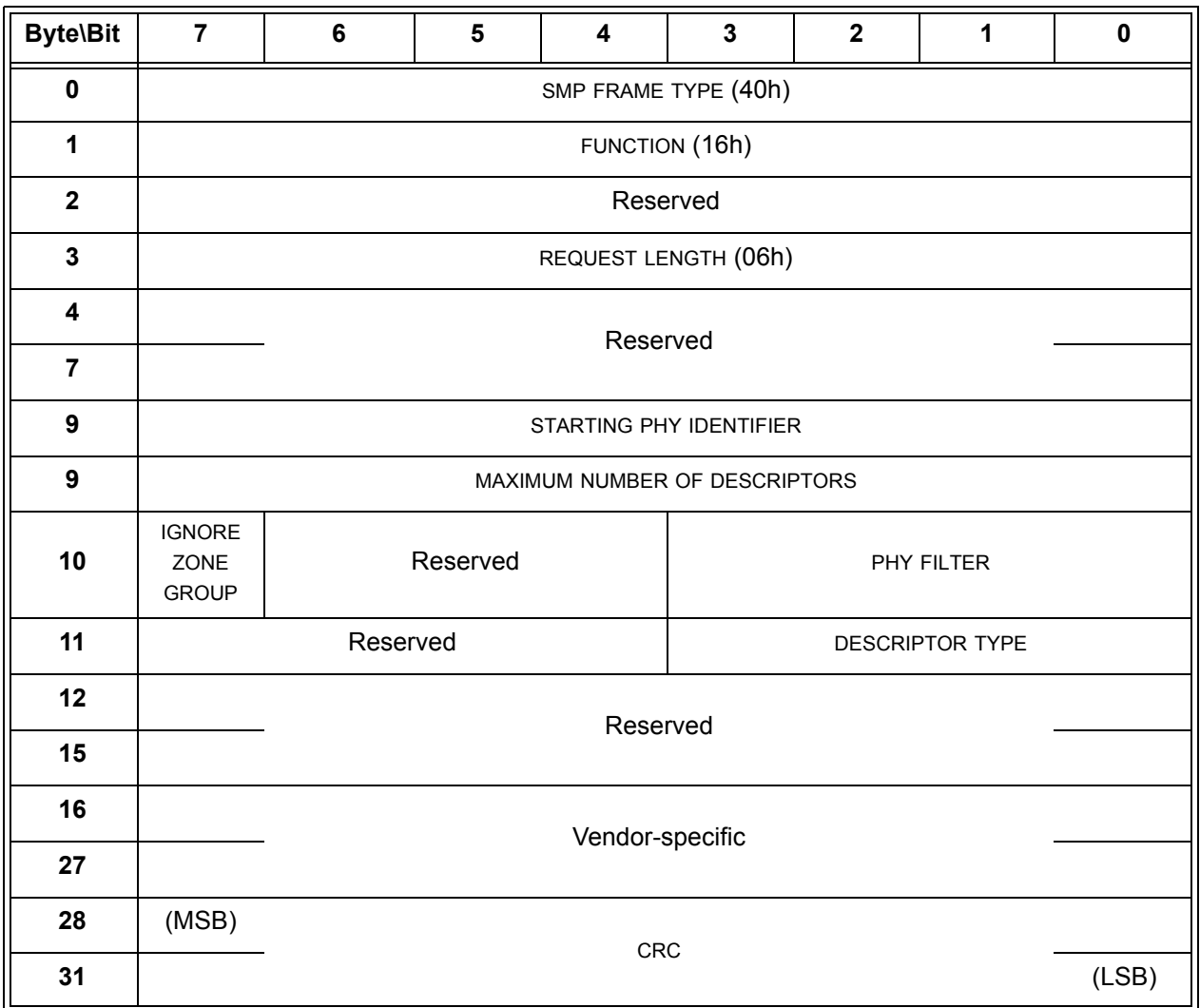

## **Table 9 — DISCOVER LIST request**

The SMP FRAME TYPE field shall be set to 40h.

The FUNCTION field shall be set to 16h.

The REQUEST LENGTH field shall be set to 06h.

The STARTING PHY IDENTIFIER field specifies the phy identifier of the first phy for which the information is being requested.

The MAXIMUM NUMBER OF DESCRIPTORS field specifies the maximum number of complete DISCOVER LIST descriptors that the management device server shall return.

The IGNORE ZONE GROUP bit is defined in the SMP DISCOVER request [\(see 10.4.3.5\).](#page-5-0)

The PHY FILTER field is defined in table 10 and specifies a filter limiting which phys that the management device server shall return in the DISCOVER LIST descriptor list in the DISCOVER response.

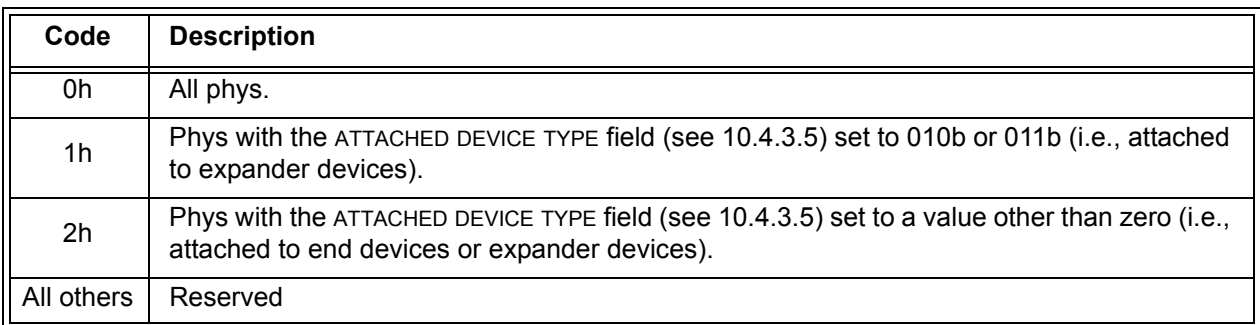

#### **Table 10 —** PHY FILTER **field**

The DESCRIPTOR TYPE field is defined in table 11 and specifies the DISCOVER LIST descriptor format and length.

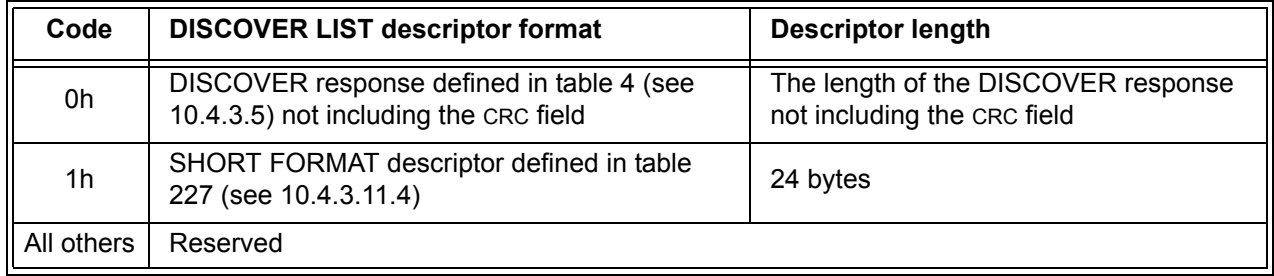

## **Table 11 —** DESCRIPTOR TYPE **field**

The CRC field is defined in 10.4.3.1.

#### **10.4.3.11.3 DISCOVER LIST response**

Table 12 defines the response format.

## **Table 12 — DISCOVER LIST response** (part 1 of 2)

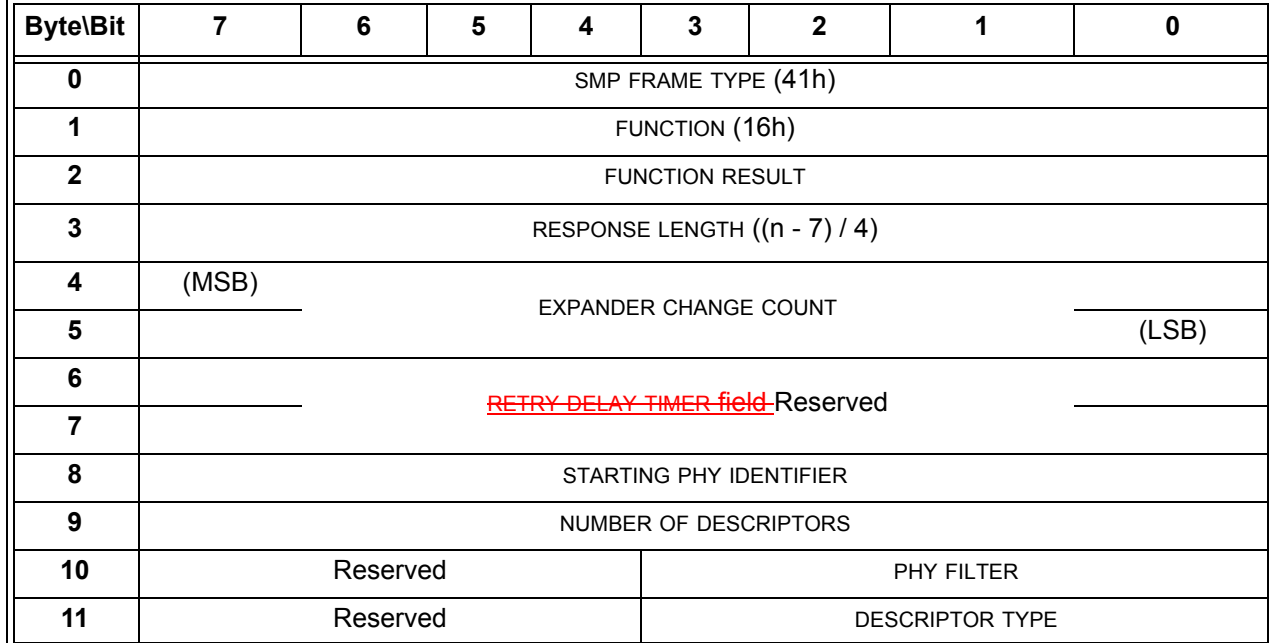

 $\mathbf{I}$ 

| <b>Byte\Bit</b>               | $\overline{7}$                                                | 6                                                                 | 5 | 4 | 3 | $\overline{2}$ |  | $\Omega$                                  |
|-------------------------------|---------------------------------------------------------------|-------------------------------------------------------------------|---|---|---|----------------|--|-------------------------------------------|
| 12                            | <b>DESCRIPTOR LENGTH</b>                                      |                                                                   |   |   |   |                |  |                                           |
| 13                            |                                                               |                                                                   |   |   |   |                |  |                                           |
| 15                            |                                                               | Reserved                                                          |   |   |   |                |  |                                           |
| 16                            | <b>ZONING</b><br><b>SUPPORTED</b>                             | <b>ZONING</b><br>Reserved<br><b>CONFIGURING</b><br><b>ENABLED</b> |   |   |   |                |  | <b>CONFIGURABLE</b><br><b>ROUTE TABLE</b> |
| 17                            |                                                               |                                                                   |   |   |   |                |  |                                           |
| 31                            |                                                               | Reserved                                                          |   |   |   |                |  |                                           |
| 32                            | Vendor specific                                               |                                                                   |   |   |   |                |  |                                           |
| 47                            |                                                               |                                                                   |   |   |   |                |  |                                           |
| DISCOVER LIST descriptor list |                                                               |                                                                   |   |   |   |                |  |                                           |
| 48                            | DISCOVER LIST descriptor (first)(see table 11 in 10.4.3.11.1, |                                                                   |   |   |   |                |  |                                           |
|                               | and table 4 in 10.4.3.5 or table 227 in 10.4.3.11.4)          |                                                                   |   |   |   |                |  |                                           |
|                               |                                                               |                                                                   |   |   |   |                |  |                                           |
|                               | DISCOVER LIST descriptor (last) (see table 11 in 10.4.3.11.1, |                                                                   |   |   |   |                |  |                                           |
| $n - 4$                       | and table 4 in 10.4.3.5 or table 227 in 10.4.3.11.4)          |                                                                   |   |   |   |                |  |                                           |
| $n - 3$                       | (MSB)                                                         | <b>CRC</b>                                                        |   |   |   |                |  |                                           |
| n                             |                                                               | (LSB)                                                             |   |   |   |                |  |                                           |

**Table 12 — DISCOVER LIST response** (part 2 of 2)

The SMP FRAME TYPE field shall be set to 41h.

The FUNCTION field shall be set to 16h.

The FUNCTION RESULT field is defined in [10.4.3.2.](#page-2-0)

The RESPONSE LENGTH field contains the number of dwords that follow not including the CRC field.

#### The RETRY DELAY TIMER field is defined in table 5.

The EXPANDER CHANGE COUNT field is defined in the SMP REPORT GENERAL response (see 10.4.3.3).

The STARTING PHY IDENTIFIER field indicates the phy identifier of the first phy in the DISCOVER LIST descriptor list.

## <span id="page-14-0"></span>**10.4.3.16 PHY CONTROL function**

The PHY CONTROL function requests actions by the specified phy. This SMP function may be implemented by any SMP target port. In zoning expander devices, if zoning is enabled then this function shall only be processed from SMP initiator ports that have access to zone group 2 or the zone group of the specified phy (see 4.8.3.2).

Table 13 defines the request format.

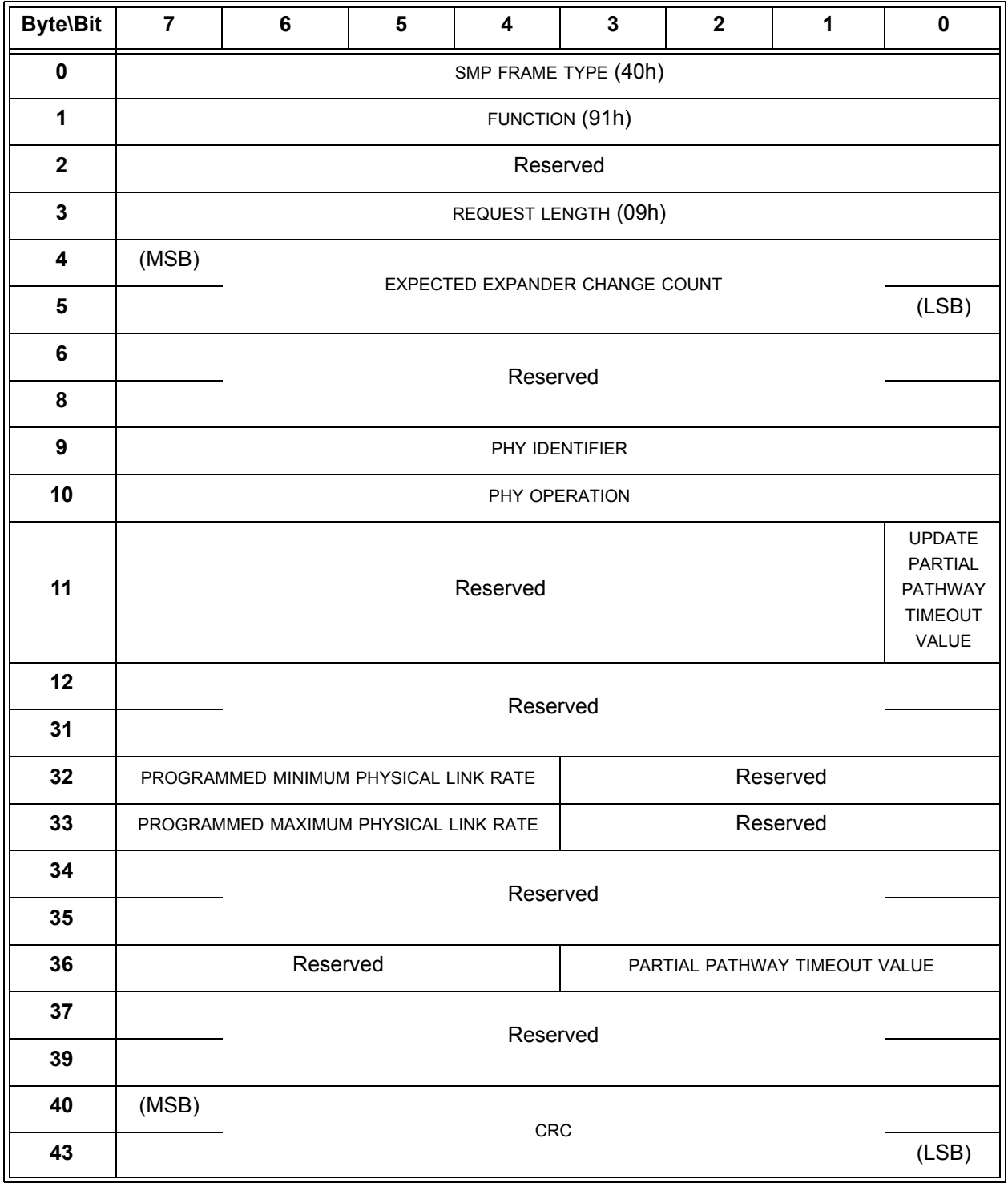

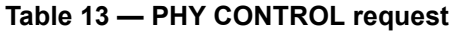

The SMP FRAME TYPE field shall be set to 40h.

The FUNCTION field shall be set to 91h.

The REQUEST LENGTH field shall be set to 09h. For compatibility with previous versions of this standard, a REQUEST LENGTH field set to 00h specifies that there are 9 dwords before the CRC field.

The EXPECTED EXPANDER CHANGE COUNT field is defined in the SMP CONFIGURE GENERAL request (see 10.4.3.13).

The PHY IDENTIFIER field specifies the phy (see 4.2.7) to which the SMP PHY CONTROL request applies.

Table 14 defines the PHY OPERATION field.

| Code | <b>Operation</b>                 | <b>Description</b>                                                                                                    |  |  |
|------|----------------------------------|----------------------------------------------------------------------------------------------------|--|--|
| 00h  | <b>NOP</b>                       | No operation.                                                                                                    |  |  |
| 01h  | <b>LINK RESET</b>                | If the specified phy is not a virtual phy, perform a link reset sequence (see<br>4.4) on the specified phy and enable the specified phy. If the specified phy is<br>a virtual phy, perform an internal reset and enable the specified phy. See<br>7.11 for Broadcast (Change) requirements related to this phy operation in an<br>expander device.<br>Any affiliation (see 7.17.5) shall continue to be present. The phy shall bypass<br>the SATA spinup hold state, if implemented (see 6.8.3.9).<br>The SMP response shall be returned without waiting for the link reset to<br>complete.                                                                                                    |  |  |
|      |                                  | During the link reset sequence the receipt of any SMP DISCOVER function<br>(see 10.4.3.5) or any SMP DISCOVER LIST function (see 10.4.3.11) is<br>processed as defined in 4.7.1                                                                                                    |  |  |
| 02h  | <b>HARD</b><br><b>RESET</b>      | If the specified phy is not a virtual phy, perform a link reset sequence (see<br>4.4) on the specified phy and enable the specified phy. If the attached phy is<br>a SAS phy or an expander phy, the link reset sequence shall include a hard<br>reset sequence (see 4.4.2). If the attached phy is a SATA phy, the phy shall<br>bypass the SATA spinup hold state. See 7.11 for Broadcast (Change)<br>requirements related to this phy operation in an expander device.<br>If the specified phy is a virtual phy, perform an internal reset and enable the<br>specified phy.<br>Any affiliation (see 7.17.5) shall be cleared.<br>The SMP response shall be returned without waiting for the hard reset to<br>complete.<br>During the link reset sequence with hard reset the receipt of any SMP<br>DISCOVER function (see 10.4.3.5) or any SMP DISCOVER LIST function<br>(see 10.4.3.11) is processed as defined in 4.7.1 |  |  |
| 03h  | <b>DISABLE</b>                   | Disable the specified phy (i.e., stop transmitting valid dwords and receiving<br>dwords on the specified phy). The LINK RESET and HARD RESET<br>operations may be used to enable the phy. See 7.11 for Broadcast (Change)<br>requirements related to this phy operation in an expander device.                                                                                                    |  |  |
| 04h  | Reserved                         |                                                                                                    |  |  |
| 05h  | <b>CLEAR</b><br><b>ERROR LOG</b> | Clear the error log counters reported in the REPORT PHY ERROR LOG<br>function (see 10.4.3.6) for the specified phy.                                                                                                    |  |  |

**Table 14 —** PHY OPERATION **field** (part 1 of 2)

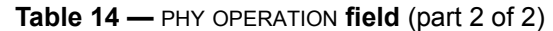

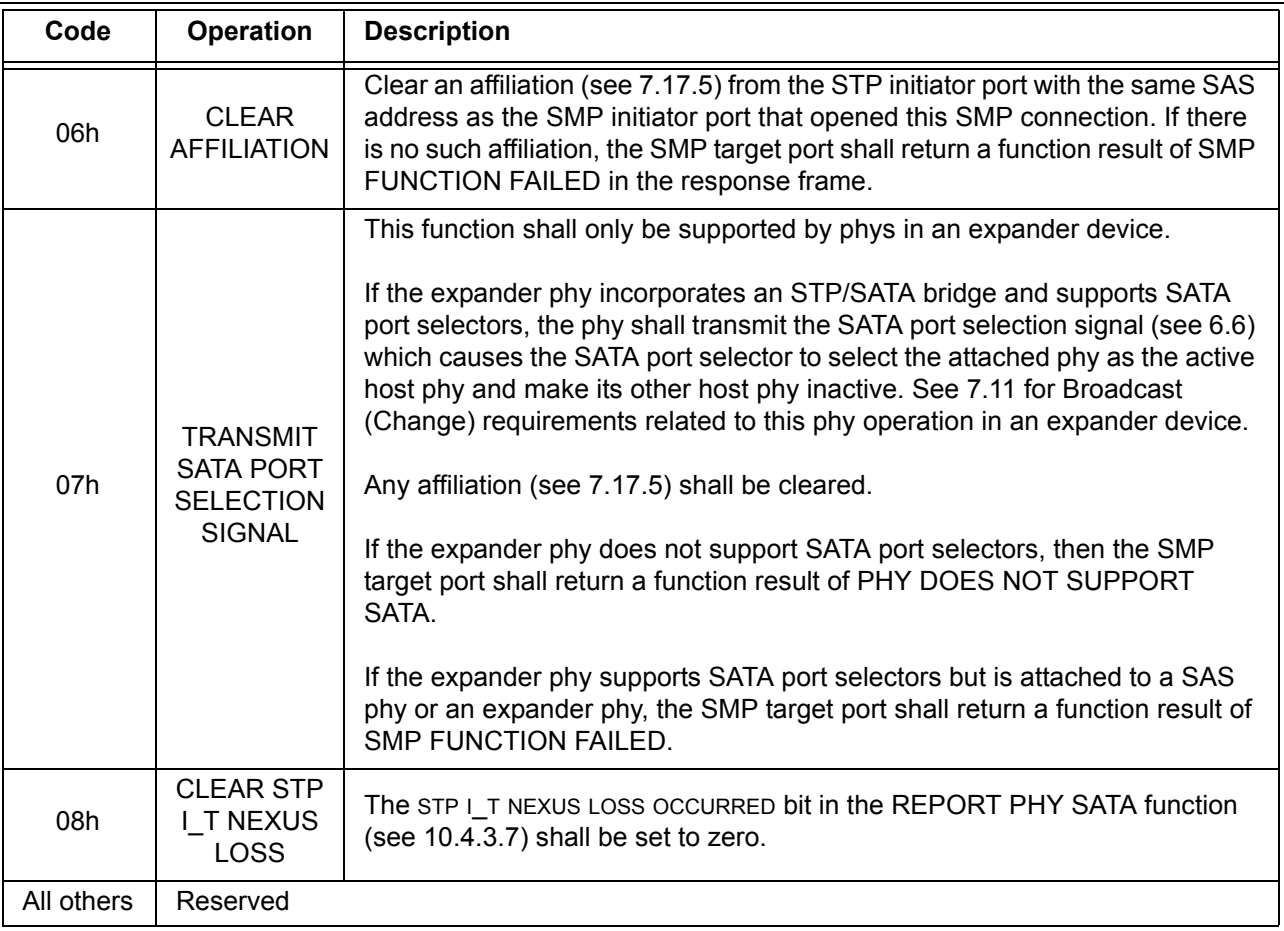

If the PHY IDENTIFIER field specifies the phy which is being used for the SMP connection and a phy operation of LINK RESET, HARD RESET, or DISABLE is requested, the SMP target port shall not perform the requested operation and shall return a function result of SMP FUNCTION FAILED in the response frame.